### **Introdução**

A ZTE modem USB é um multi-modo modem USB, trabalhando em LTE FDD / redes UMTS / EDGE / GSM. Com a interface de conexão USB para um laptop ou um PC desktop, que integra a funcionalidade de um modem e um telefone celular (SMS), e combina comunicação móvel com Internet perfeitamente. Ele suporta serviços de dados e SMS através da rede de telefonia móvel, permitindo que você se comunique a qualquer momento e em qualquer lugar.

**Especificação** A tabela que se segue mostra a especificação do seu dispositivo.

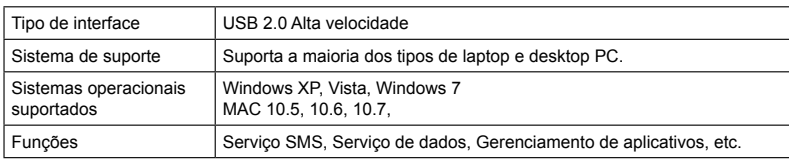

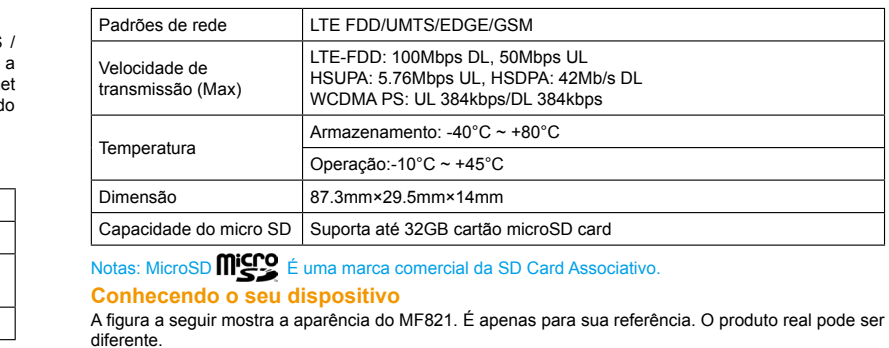

### **Instalação de Hardware**

1. Colocar o dedo no encaixe inferior, e levante a tampa frontal do modem para liberar e remover.

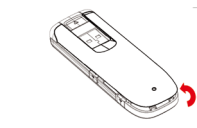

Notas: Não abrir a tampa frontal rudemente de modo a evitar o dano da tampa frontal.

# **LTE USB Modem Guia Rápido**

**MF821**

**ZTE CORPORATION**  NO. 55, Hi-tech Road South, ShenZhen, P.R.China

Postcode: 518057

1  $\frac{2}{3}$ 

## **INFORMAÇÃO JURÍDICA**

### Copyright © 2012 ZTE CORPORATION.

### Todos os direitos reservados.

Nenhuma parte desta publicação pode ser extraída, reproduzido, traduzido ou utilizada em qualquer forma ou por qualquer meio, eletrônico ou mecânico, incluindo fotocópia e microfilme, sem a prévia autorização por escrito da ZTE Corporation.

O manual é publicado pela ZTE Corporation. Reservamo-nos o direito de fazer modificações nos erros de impressão ou especificações de atualização sem aviso prévio.

**Versão No**. R1.0 **Data**: outubro 2011 **Manual No**. 079584504571

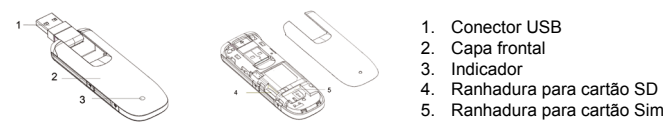

- 5. Ligue o modem para o seu laptop ou PC desktop.
- Gire o conector USB e liga o modem firmemente em uma porta USB no seu computador.
- Ligue o conector USB em sua porta do computador e certifique- se que esta fortemente inserido.

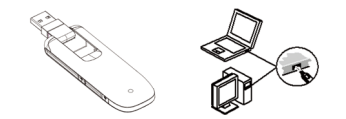

• O sistema operacional automaticamente detectar e reconhece um novo hardware e inicia o assistente de instalação.

# **Aviso e Notificação**

### **Para o Proprietário**

- Alguns dispositivos eletrônicos são suscetíveis à interferência eletromagnética enviada por modem, se estiverem blindados, como o sistema eletrônico de veículos. Por favor, consulte o fabricante do dispositivo antes de utilizar o modem, se necessário.
- Operação de computadores portáteis e desktop e o modem pode interferir com dispositivos médicos, como aparelhos auditivos e pacemakers. Por favor, mantenha-o sempre mais de 20 centímetros de tais dispositivos médicos quando eles estão ligados. Desligue o modem, se necessário. Consulte um médico ou o fabricante do dispositivo médico antes de usar o modem. • Esteja ciente da limitação de uso quando se utiliza um modem em lugares como armazéns de petróleo e fábricas de produtos químicos, onde existem gases explosivos ou produtos explosivos sendo processados. Desligue o seu modem, se necessário.
- O uso de dispositivos eletrônicos de transmissão é proibido em aeronaves, em postos de gasolina e em hospitais. Por favor, observar e obedecer a todos os sinais de alerta e desligue o seu modem nestas condições.
- Não toque na antena interior se não for necessário. Caso contrário ele irá afetar o desempenho do

seu modem.

usado como um brinquedo.

• Não toque as partes metálicas do modem de modo a evitar uma queimadura, quando o modem

está a funcionar.Usando o seu USB Modem

• Utilize sempre acessórios originais ou acessórios autorizados. O uso de acessórios não autorizados pode afetar o desempenho do seu modem e violar as regulamentações nacionais

relacionadas com cerca de terminais de telecomunicações.

• Evite usar o modem perto ou dentro de estruturas metálicas ou estabelecimentos que emitem

ondas eletromagnéticas. Caso contrário, pode influenciar a receção do sinal.

• O modem não é impermeável. Por favor, mantenha-o seco e armazenar em um lugar obscuro e fresco. • Não use o modem imediatamente após uma mudança súbita de temperatura. Em tal caso, ela irá

produzir orvalho dentro e fora do modem, portanto, não usá-lo até torna-se seca.

• Manuseie cuidadosamente o modem. Não deixe cair, dobre ou golpeá-la. Caso contrário, o modem

- Guarde o modem fora do alcance de crianças pequenas. O modem pode causar ferimentos se • Sem desmantelamento por não-profissionais e técnicos qualificados só podem realizar trabalhos de reparação.
	- Temperatura de operação de -10 °C ~ +60 °C e faixa de umidade de 5% ~ 95% são recomendados **Garantia Limitada**
	- Esta garantia não se aplica a defeitos ou erros no produto causados por: Abrasão razoável
	- ii. Falha do usuário final para seguir a instalação da ZTE, operação ou manutenção ou procedimentos.
	- i. Usuário final maus tratos, abuso, negligência, ou instalação incorreta, desmontagem, armazenamento, manutenção ou operação do Produto.
	- iv. Modificações ou reparos não foram feitos pela ZTE ZTE ou um indivíduo com certificação. Falhas de energia v, surtos, incêndios, inundações, acidentem, ações de terceiros ou outros eventos fora do controle razoável da ZTE.
	- v. Uso de produtos de terceiros, ou utilização em conjunto com produtos de terceiros, desde que esses defeitos são devido ao uso combinado.
	- vi. Qualquer outra causa fora do alcance do uso normal pretendido para o produto.

será danificado.

3. Insira o cartão micros na ranhura do cartão microSD. Coloque a tampa frontal do modem sem rodeios sobre o corpo do modem. Dirigir a tampa frontal para as patilhas de bloqueio sobre os lados do modem e empurrar a tampa frontal do modem para bloquear a tampa frontal em seu lugar.

vii. Usuário final não terá direito de recusar ou devolver o produto ou receber o reembolso do produto da ZTE sob as situações acima referidas.

• Esta garantia é remédio único usuário final e única responsabilidade da ZTE para os itens

defeituosos ou não conformes, e substitui todas as outras garantias, expressas, implícitas ou estatutárias, incluindo mas não limitado às garantias implícitas de comercialização e adequação a uma finalidade específica, salvo outra indicação ao abrigo das disposições imperativas da lei.

### **Limitação de Responsabilidade**

ZTE não será responsável por qualquer perda de lucros ou indiretos, danos especiais, incidentais ou consequentes resultantes ou decorrentes de ou em conexão com o uso deste produto, ou não ZTE havia sido avisada, sabia ou devia saber da possibilidade de tais danos, incluindo, mas não se limitando a lucros cessantes, interrupção de negócios, custo de capital, custo de instalações de substituição ou produto, ou qualquer custo o tempo de inatividade **Como obter ajuda**

Você pode obter ajuda:<br>• Clicar em **Aiuda** no software

- -

 $\begin{array}{cc} 6 & 7 \end{array}$ 

• Clicar em **Ajuda** no software. • Envio de e-mail para **mobile@zte.com.cn** • Visiting **http://www.zte.com.cn** • Ligar para o serviço Hotline: **+86– 755 – 26779999**

2. Insira o cartão SIM / USIM no slot de cartão SIM / USIM. Insira o cartão SIM / USIM com a área de contato de metal virada para baixo na ranhura e empurre SIM / USIM, tanto quanto possível, como mostrado na imagem abaixo

4. Coloque a tampa frontal do modem sem rodeios sobre o corpo do modem. Dirigir a tampa frontal para as patilhas de bloqueio sobre os lados do modem e empurrar a tampa frontal do modem para bloquear a tampa frontal em seu lugar